## Cliente TCP Servidor TCP

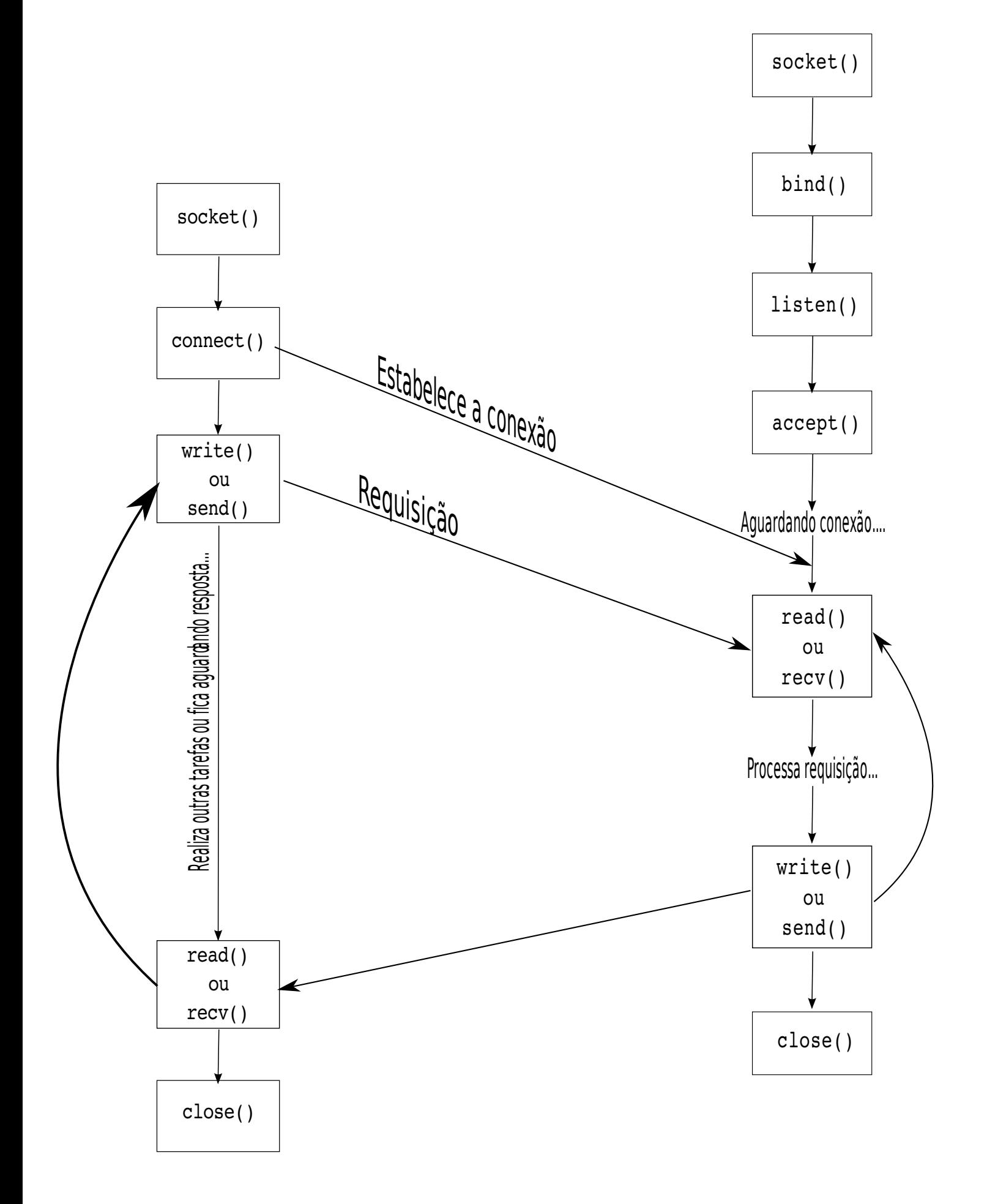